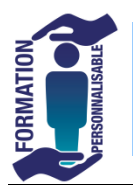

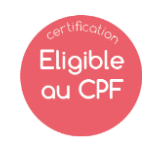

Expert

## **Objectifs de la formation**

Etre capable de maîtriser le dessin en 2 D

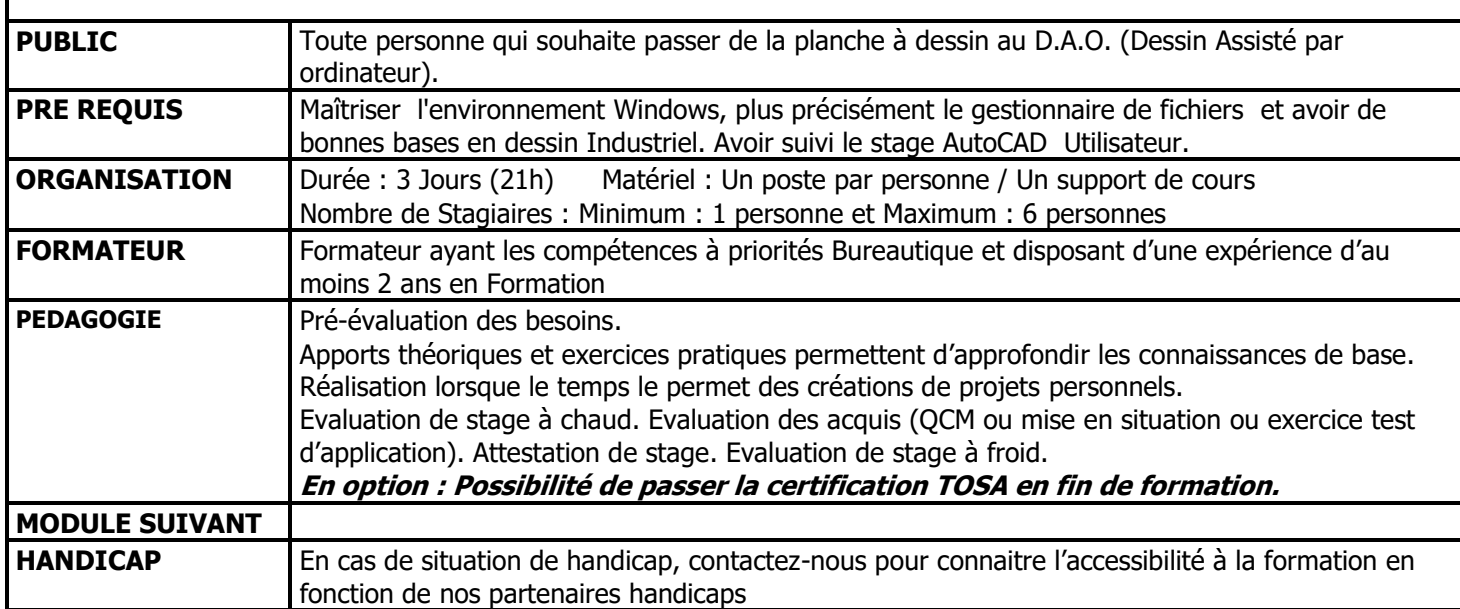

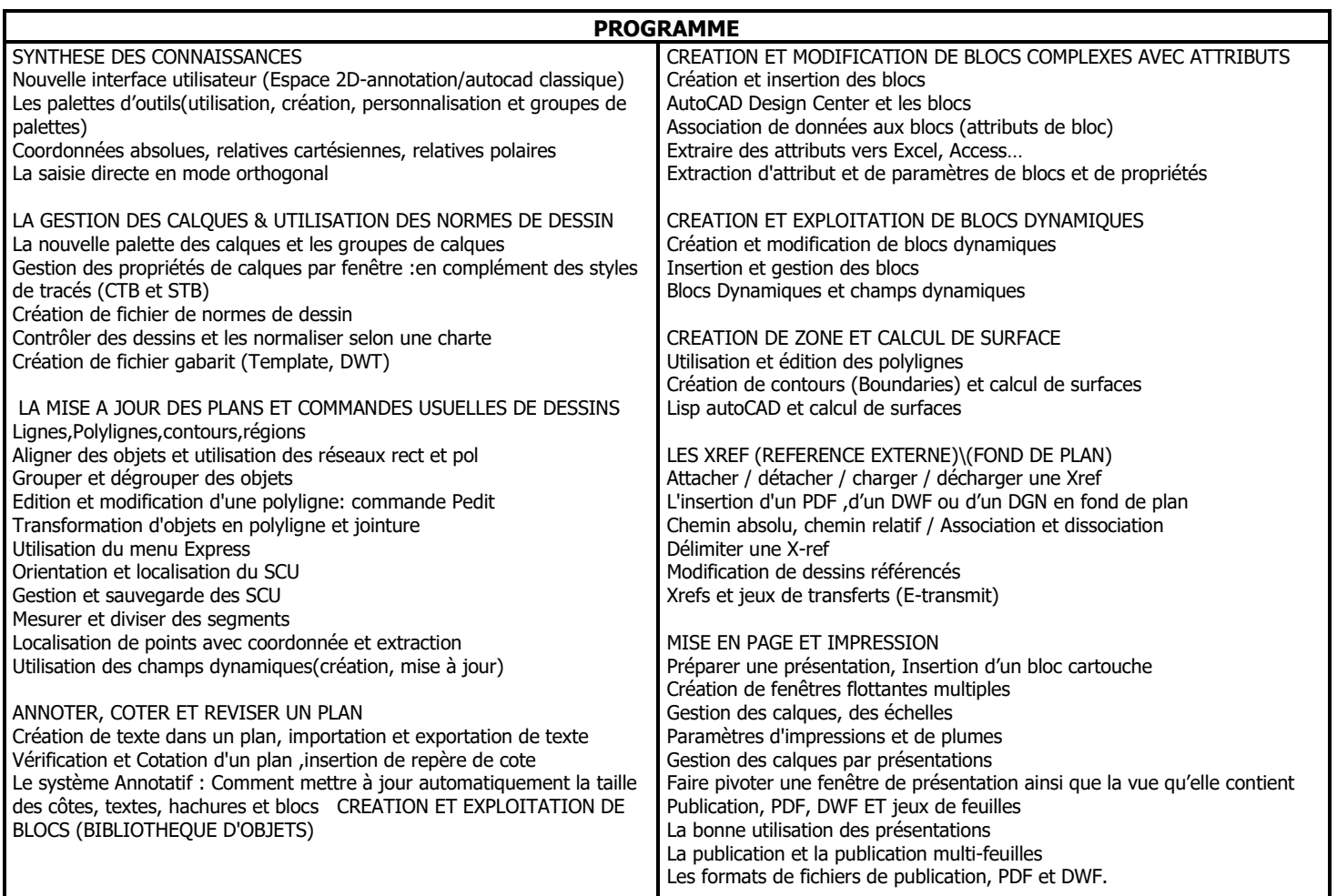

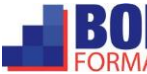

 $\boxtimes$  commercial@borg-services.com <br>Tél : 02 40 57 00 57 [http://www.borg](http://www.borg-services.com/) V 1 -280820 \* inter 3 personnes minimum

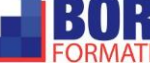

-services.com **DOOD** ZI LA CROIX ROUGE – 7, rue Jean Monnet - 44260 Malville Tél : 02 40 57 00 57  $\blacksquare$   $\blacksquare$   $\blacks$ -services.com **N° DECLAREMENT DE LA CONVEXANT DE L'ÉTATE :** 52 44 07473 44 ne vaut pas agrément de l'état